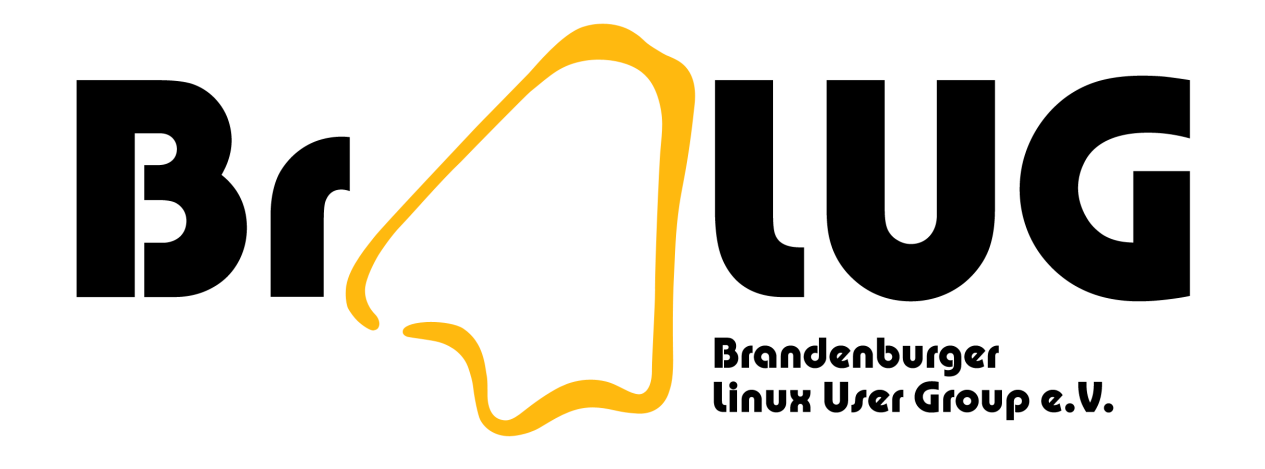

## E-Mails automatisch lesen

Markus Dahms <[dahms@fh-brandenburg.de](mailto:dahms@fh-brandenburg.de)>

# Gliederung

- 1. Der Weg der E-Mails
- 2. fetchmail: Einsammeln
- 3. procmail: Filtern & Sortieren
- 4. spamassassin: Entsorgen
- 5. Andere hilfreiche Werkzeuge
- 6. Die mächtigste Waffe: Skripte

# 1. Der Weg der E-Mails

• Arbeit des lokalen Mailservers

Hier sollte eine schöne Grafik hin

# 1. Der Weg: .forward

- Mailfluss steuern
- zum Teil Mailserver-spezifisch
- Beispiele:

"|/usr/bin/procmail"

\mad, "|/usr/bin/vacation mad"

## 2. fetchmail: Einsammeln

- E-Mails von verschiedenen Konten
- POP3, POP2, IMAP4 und andere
- Systemweite oder nutzerspezifisch
- Weiterleitung über lokalen Mailserver
- fetchmailconf: graphische Konfiguration

## 2. fetchmail: Konfigurieren

• Beispielkonfiguration:

```
poll pop.gmx.net
  protocol pop3
  USername "*******"
  password "********"
  is "dahms@fh-brandenburg.de" here
  keep
  ssl
```
## 3. procmail: Rezepte

- Sammlung von "Rezepten"
	- diverse Optionen, optional Sperrdatei
	- beliebig viele Bedingungen
	- genau eine Aktion
- modulare Konfigurationsdatei

# 3. procmail: Bedingungen

- Reguläre Ausdrücke
- Suche im Header oder Body
- Verschachtelungen möglich
- Weitere Bedingungen (Größe u.a.)
- Auswertung externer Programme

# 3. procmail: Aktionen

- Speichern in anderer Datei
- Verschicken an andere E-Mail-Adresse
- Verarbeitung durch externes Programm

### 3. procmail: .procmailrc

#Set on when debugging VERBOSE=off #Replace 'Mail' with your mail directory MAILDIR=\$HOME/Mail #Directory for log and rc files PMDIR=\$HOME/.procmail LOGFILE=\$PMDIR/log INCLUDERC=\$PMDIR/rc.maillists INCLUDERC=\$PMDIR/rc.spam

#### 3. procmail: rc.maillists

```
:0:
```

```
* ^TObralug
```

```
IN.mailing.BraLUG
```

```
:0:
* ^FROMnoreply@freshmeat.net
IN.mailing.Freshmeat
```
#### 3. procmail: rc.spam

```
: Of w| /usr/bin/spamassassin -P
:0eEXITCODE==$?
:0:* ^X-Spam-Flag: YES
IN.Spam
```
## 4. spamassassin: Entsorgen

- umfangreiches Standardregelwerk
- Lernfähigkeit durch Rückmeldung nicht erkannter Spam-E-Mails
- Black- und Whitelists
- erweiterbar durch Perl-Skripte
- Markierung der E-Mail durch Header

## 4. spamassassin: Header

```
From: JTROKPKRSRZ@emailaccount.com
X-Message-Info: 6[1
X-Spam-Flag: YES
X-Spam-Level: ****
X-Spam-Status: Yes, hits=4.4 required=3.0
    tests=NO REAL NAME,X MESSAGE INFO
    autolearn=no version=2.64
X-GMX-Antispam: 0 (Mail was not
    recognized as spam)
```
#### 4. spamassassin: user prefs

```
# perldoc Mail::SpamAssassin::Conf
```
# How many points to be spam. required score 3

# whitelist from someone@somewhere.com blacklist from \*@aol.com

#### 4. spamassassin: user prefs

- Wichtung der Tests änderbar
- <http://spamassassin.apache.org/tests.html>

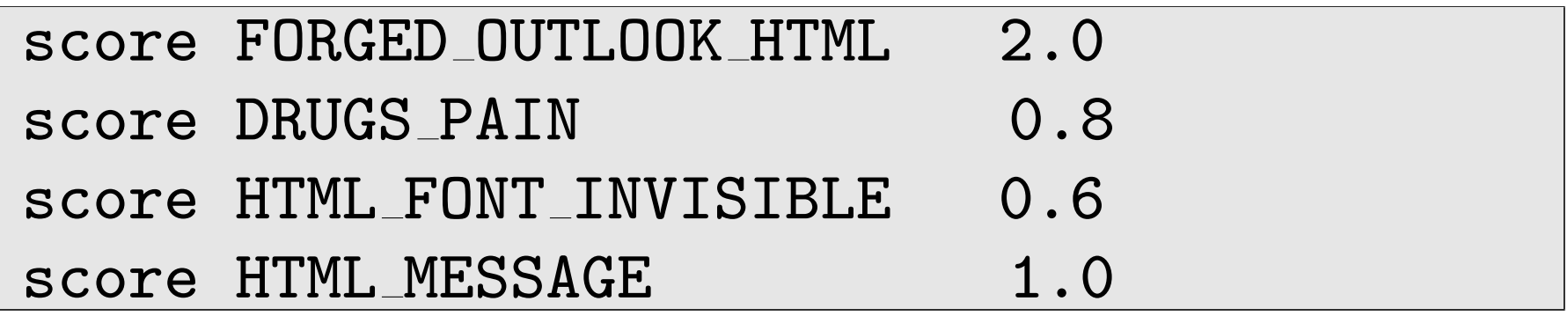

## 5. Andere Werkzeuge

- vacation: Verreisen
	- automatische Antwort an Sender
- formail: Format ändern
	- Ändern einzelner E-Mail-Header
	- Konvertierung in *mbox*-Format
	- Teil des procmail-Paketes

# 5. Andere Werkzeuge (2)

- ein komfortabler "Mail User Agent"
	- einfache Verwaltung mehrerer Postfächer
	- " Save Hooks": Filtern nach dem Lesen
	- " Threading": Hierarchische Darstellung
	- PGP, MIME-Filter, Drucken, Suchen. . .
	- zum Beispiel mutt und viele andere. . .

# 6. Skripte für Alles!

- zum Suchen in E-Mails oder als Backup
- oder "E-Mails automatisch schreiben..."
- automatische Signatur: ein Beispiel
	- meist wird  $\sim$ /. signature genutzt
	- · diese kann man regelmäßig ändern...
- ein guter Editor (vim natürlich)

# Weitere Informationen

- exim: <http://www.exim.org/>
- sendmail: <http://sendmail.org/>
- fetchmail: [http://catb.org/](http://catb.org/~esr/fetchmail/)∼esr/fetchmail/
- procmail: <http://www.procmail.org/>
- $spamassassin.$ <http://spamassassin.apache.org/>
- The Linux Mail User HOWTO: <http://www.tldp.org/HOWTO/Mail-User-HOWTO/index.html>